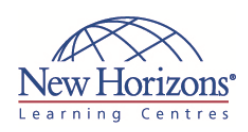

# **COURSE OUTLINE IT TRAINING**

Duration: **3 days**

# **2778 ‐ Writing Queries Using Microsoft SQL Server 2008 Transact‐SQL**

**Overview:**

This 3-day instructor led course provides students with the technical skills required to write basic Transact-SOL queries for Microsoft SQL Server 2008.

### **Target Audience:**

This course is intended for SQL Server database administrators, implementers, system engineers, and developers who are responsible for writing queries.

### **Pre‐requisites:**

Before attending this course, students must have:

- Knowledge of data integrity concepts.
- Core Windows Server skills.
- Relational database design skills.
- Programming skills.

## **At Course Completion:**

After completing this course, students will be able to:

- Describe the uses of and ways to execute the Transact-SQL language.
- Use querying tool. Write SELECT queries to
- retrieve data. Group and summarize data by using Transact- $SOL$
- Join data from multiple tables.
- **Write queries that** retrieve and modify data by using subqueries.
- Modify data in tables.
- Query text fields with fulltext search.
- Describe how to create programming objects.
- Use various techniques when working with complex queries.

CODE:0-0-MSM2778-ILT

### **Module 1: Getting Started with Databases and Transact‐SQL in SQL Server 2008**

#### **Lessons**

- Overview of SQL Server 2008
- Overview of SQL Server Databases
- Overview and Syntax Elements of T-SQL
- Working with T-SQL Scripts
- Using T-SQL Querying Tools

#### **Lab : Using SQL Server Management Studio and SQLCMD**

- Exploring the Components and Executing Queries in SQL Server Management Studio
- Starting and Using SQLCMD
- Generating a Report from a SQL Server Database Using Microsoft Office Excel

### **Module 2: Querying and Filtering Data**

#### **Lessons**

- **Using the SELECT Statement**
- Filtering Data
- Working with NULL Values
- Formatting Result Sets
- Performance Considerations for Writing Queries

### **Lab : Querying and Filtering Data**

- Retrieving Data by Using the SELECT Statement
- **Filtering Data by Using Different Search Conditions**
- Using Functions to Work with NULL Values
- **Formatting Result Sets**

### **Module 3: Grouping and Summarizing Data**

#### **Lessons**

- **Summarizing Data by Using Aggregate** Functions
- **Summarizing Grouped Data**
- Ranking Grouped Data
- Creating Crosstab Queries

### **Lab : Grouping and Summarizing Data**

<sup>2</sup> 1300 794 006 <br> **M** info@nhaustralia.com.au <sup>+</sup> www.nhaustralia.com.au

- **Summarizing Data by Using Aggregate** Functions
- **Summarizing Grouped Data**
- Ranking Grouped Data
- **Creating Crosstab Queries**

### **Module 4: Joining Data from Multiple Tables**

#### **Lessons**

- Querying Multiple Tables by Using Joins
- Applying Joins for Typical Reporting **Needs**
- Combining and Limiting Result Set

#### **Lab : Joining Data from Multiple Tables**

- **Querying Multiple Tables by Using** Joins
- Applying Joins for Typical Reporting Needs
- Combining and Limiting Result Sets

### **Module 5: Working with Subqueries**

#### **Lessons**

- **Writing Basic Subqueries**
- Writing Correlated Subqueries
- Comparing Subqueries with Joins and Temporary Tables
	- **Using Common Table Expressions**

## **Lab : Working with Subqueries**

- Writing Basic Subqueries
- Writing Correlated Subqueries
- Comparing Subqueries with Joins and Temporary Tables
- Using Common Table Expressions

### **Module 6: Modifying Data in Tables**

### **Lessons**

- **Inserting Data into Tables**
- Deleting Data from Tables
- Updating Data in Tables
- **Overview of Transactions**

#### **Lab : Modifying Data in Tables**

- **Inserting Data into Tables**
- Deleting Data from Tables
- Updating Data in Tables
- Working with Transactions

### **Module 7: Querying Metadata, XML, and Full‐Text Indexes**

#### **Lessons**

- **Querying Metadata**
- Overview of XML
- **Querying XML Data**
- **Diverview of Full-Text Indexes**
- Querying Full-Text Indexes

#### **Lab : Querying Metadata, XML, and Full-Text Indexes**

- **Querying Metadata**
- Querying XML Data
- Creating and Querying Full-Text Indexes

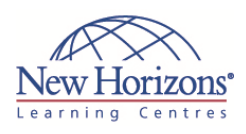

### **Module 8: Using Programming Objects for Data Retrieval**

### **Lessons**

- **Overview of Views**
- Overview of User-Defined Functions Overview of Stored Procedures
- 
- **Overview of Triggers**
- Writing Distributed Queries

### **Lab : Using Programming Objects for**

- **Data Retrieval**
- **Creating Views**
- Creating User-Defined Functions Creating Stored Procedures
- 
- Writing Distributed Queries

### **Module 9: Using Advanced Querying Techniques**

#### **Lessons**

- Considerations for Querying Data
- **Working with Data Types**
- Cursors and Set-Based Queries
- Dynamic SQL
- **Maintaining Query Files**

#### **Lab : Using Advanced Querying Techniques**

- Using Execution Plans
- Converting Data Types
- **Implementing a Hierarchy**
- Using Cursors and Set-Based Queries